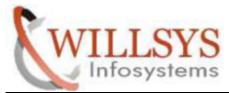

**Confidential Document** 

### **APPLIES TO:**

REFERENCE USER MAINTENANCE

### SUMMARY :

This article explains how to perform the REFERENCE USER MAINTENANCE.

### AUTHOR:

K.VENKATA RAMU.

### COMPANY:

WILLSYS INFOSYSTEMS Pvt. Ltd.,

### **CREATED ON:**

10<sup>th</sup> Feb 2015.

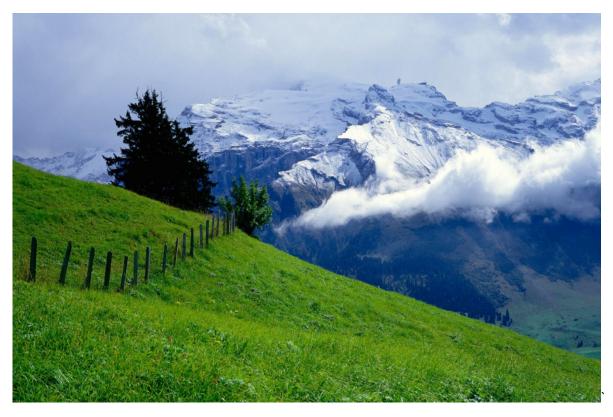

P a g e 1 of 13

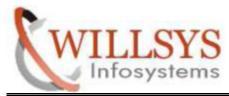

**Confidential Document** 

#### Step1:execute tcode su01

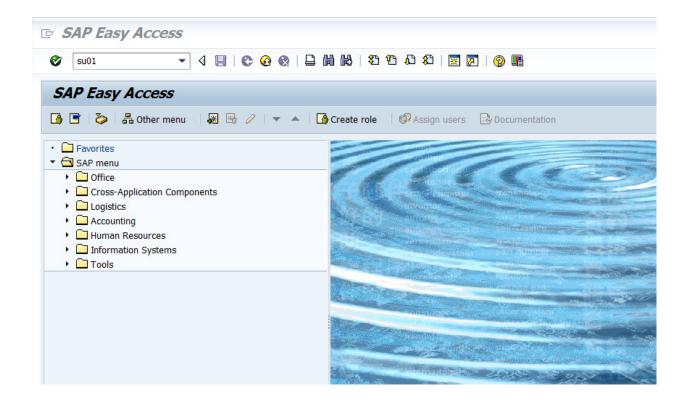

P a g e 2 of 13

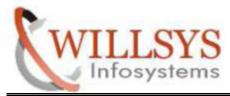

**Confidential Document** 

Step2: create reference user ex:sap

| <sup>날</sup> <u>U</u> sers <u>E</u> | dit <u>G</u> oto | <u>I</u> nformation | En <u>v</u> ironment | System | <u>H</u> elp      |           |     |
|-------------------------------------|------------------|---------------------|----------------------|--------|-------------------|-----------|-----|
| Ø                                   |                  | • 4 🖪               | 🗞 🚱 😵                |        | 8   <b>2</b> 19 . | 0 🕄   🕱 🗾 | 🔞 🖪 |
| User Ma                             | aintenan         | ce: Initia          | al Screen            |        |                   |           |     |
| 🗋 🖉 🎸                               | î <u>n</u> A e   | <u>&amp;</u>        |                      |        |                   |           |     |
|                                     |                  |                     |                      |        |                   |           |     |
| User                                | sap              | J                   |                      |        |                   |           |     |
|                                     |                  |                     |                      |        |                   |           |     |
| Alias                               |                  |                     |                      |        |                   |           |     |
|                                     |                  |                     |                      |        |                   |           |     |
|                                     |                  |                     |                      |        |                   |           |     |

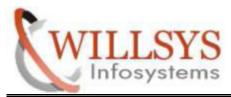

**Confidential Document** 

#### Step3: specify user address details

| Ø                       | ▼ 4 🔲   🗞 🚱   🖴 🛗 🛗   🏶 13 15 15   🛒 🔊   関   🚱 🖫             |
|-------------------------|--------------------------------------------------------------|
| Maintain Us             | ser                                                          |
| 3                       |                                                              |
| ser                     | SAP                                                          |
| ast Changed On          | 00:00:00 Status Not saved                                    |
|                         |                                                              |
| Address Logo            | on data Defaults Parameters Roles Profiles Groups Personaliz |
|                         |                                                              |
| Person                  |                                                              |
| Title                   | Mr.                                                          |
| Last name<br>First name | SAP                                                          |
| Academic Title          |                                                              |
| Format                  |                                                              |
| Function                |                                                              |
| Department              |                                                              |
| Room Number             | Floor Building                                               |
| Room Number             | Floor Building                                               |
| Communication           |                                                              |
| Language                | English   Other communication                                |
| Telephone               | Extension S                                                  |
| Mobile Phone            |                                                              |
| Fax                     | Extension                                                    |
| E-Mail                  |                                                              |

# P a g e 4 of 13

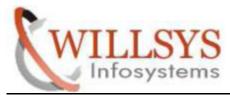

**Confidential Document** 

Step4: specify user type (reference) and password in logon data then save

| Maintain Us                 | ser                                                          |
|-----------------------------|--------------------------------------------------------------|
| 3                           |                                                              |
| ser                         | SAP                                                          |
| ast Changed On              | 00:00:00 Status Not saved                                    |
| Address Logo                | on data Defaults Parameters Roles Profiles Groups Personaliz |
| Alias                       |                                                              |
| User Type                   | Reference                                                    |
| Password                    |                                                              |
| System Differe              | ntiates Between Upper- and Lower-Case                        |
| Initial password            |                                                              |
| Repeat password             | **************************************                       |
| User Group for Aut          | harization Chack                                             |
|                             |                                                              |
| User group                  |                                                              |
| Validity Period             |                                                              |
| Valid from                  |                                                              |
|                             |                                                              |
| Valid through               |                                                              |
| Valid through               |                                                              |
| Valid through<br>Other Data |                                                              |

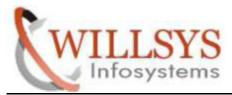

**Confidential Document** 

#### Step5: sap user was saved

| 다 Users Edit Goto  | Information En <u>v</u> ironment System <u>H</u> elp |
|--------------------|------------------------------------------------------|
| <b>Ø</b>           | ▾ ◁ 🔲   � છ �   🗅 🕷 腾   ॐ ୩ ଣ ଛା   🛒 🗖   ⑨ 🖷         |
| User Maintena      | ance: Initial Screen                                 |
| 000000             | ) ed                                                 |
|                    |                                                      |
| User SAP           |                                                      |
| Alias              | _                                                    |
|                    |                                                      |
|                    |                                                      |
|                    |                                                      |
|                    |                                                      |
|                    |                                                      |
|                    |                                                      |
|                    |                                                      |
|                    |                                                      |
|                    |                                                      |
|                    |                                                      |
| User SAP was saved | SAD                                                  |
| User SAP was saved | SAP                                                  |

P a g e 6 of 13

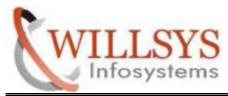

**Confidential Document** 

Step6: create dailog user ex :sap1

| ⊡ <u>U</u> sers <u>E</u> di | it <u>G</u> oto <u>I</u> nformation En <u>v</u> ironment System <u>H</u> elp |
|-----------------------------|------------------------------------------------------------------------------|
| Ø                           | ▼ 4 🛄   😋 🚱   ⊒ 🕌 🕊 🗳 🍄 🎝 🏝   🐺 🖉   🚱 🖫                                      |
| User Ma                     | intenance: Initial Screen                                                    |
| 0000                        |                                                                              |
|                             |                                                                              |
| F                           |                                                                              |
| User                        | SAP1 D                                                                       |
| Alias                       |                                                                              |
|                             |                                                                              |
|                             |                                                                              |
|                             |                                                                              |

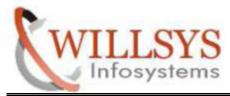

**Confidential Document** 

Step7: specify user address details

| Maintain U            | ser                                                           |
|-----------------------|---------------------------------------------------------------|
| 3                     |                                                               |
| ser                   | SAP1                                                          |
| ist Changed On        | 00:00:00 Status Not saved                                     |
|                       |                                                               |
| Address Log           | jon data Defaults Parameters Roles Profiles Groups Personaliz |
|                       |                                                               |
| Person                | •                                                             |
| Title                 | Mr.                                                           |
| Last name             | sap1                                                          |
| First name            |                                                               |
| Academic Title        |                                                               |
| Format                |                                                               |
| Function              |                                                               |
| Department            |                                                               |
| Room Number           | Floor Building                                                |
|                       |                                                               |
| Communication         |                                                               |
|                       | English   Other communication                                 |
| Language              |                                                               |
| Language<br>Telephone | Extension 🗢                                                   |
|                       | Extension S                                                   |
| Telephone             |                                                               |

# P a g e 8 of 13

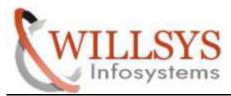

**Confidential Document** 

Step8: specify user type dialog and password

| Address Logon data Defaults Parameters Roles Profiles Groups Personaliz      Address Logon data Defaults Parameters Roles Profiles Groups Personaliz     Address Logon data Defaults Parameters Roles Profiles Groups Personaliz     Password     System Differentiates Between Upper - and Lower-Case     Initial password     System Differentiates Between Upper - and Lower-Case     Initial password     System Differentiates Defaults Parameters     Repeat password     System Differentiates Defaults     System Differentiates Between Upper - and Lower-Case     Initial password     System Differentiates Defaults     System Differentiates Defaults     System Differentiates     System Differentiates                    | <u>U</u> sers <u>E</u> dit <u>G</u> oto <u>I</u> nformation En <u>v</u> ironment System <u>H</u> elp |   |
|----------------------------------------------------------------------------------------------------|----------------------------------------------------------------------------------------------------|---|
| Ser SAP1   st Changed On 00:00:00   Status Not saved   Address   Logon data Defaults   Parameters Roles   Profiles Groups   Personaliz Image: Comparison of the same data of the same data of the sa                                                                                                    | 7 🖉 🖉 🖞 🖞 🖓 😓 🖬 🕷 💈 🛣 🖉 🖉 🖉                                                                          |   |
| ser SAP1 st Changed On 00:00:00 Status Not saved  Address Logon data Defaults Parameters Roles Profiles Groups Personaliz  Alias User Type Dialog Password System Differentiates Between Upper- and Lower-Case Initial password User Group for Authorization Check User group Validity Period Valid from Valid through Other Data Accountion Number                                                                                                    | Maintain User                                                                                        |   |
| Address Logon data Defaults Parameters Roles Profiles Groups Personaliz  Address Logon data Defaults Parameters Roles Profiles Groups Personaliz  Image: Address Defaults Parameters Roles Profiles Groups Personaliz  Image: Address Defaults Personal Personaliz  Image: Address Defaults Parameters Roles Profiles Groups Personaliz  Image: Address Defaults Personal Personaliz  Image: Address Defaults Personal Personaliz  Image: Address Defaults Personaliz  Image: Address Defaults Personaliz  Image:                                                                                                    | 8                                                                                                    |   |
| Address Logon data Defaults Parameters Roles Profiles Groups Personaliz Image: Comparison of the comparison of the compariso                                                                                       | -                                                                                                    | _ |
| Alias   Jser Type   Dialog   Password   Imitial password   Imitial password <td< td=""><td>t Changed On 00:00:00 Status Not saved</td><td></td></td<>                                                                                                    | t Changed On 00:00:00 Status Not saved                                                               |   |
| Alias Jser Type Dialog Password Initial password User Group for Authorization Check User group Validity Period Valid from Valid through Other Data Accounting Number                                                                                                    | Address Logon data Defaulte Parametere Roles Profiles Crowns Personaliz                              |   |
| Allas<br>Jser Type Dialog<br>Password<br>System Differentiates Between Upper- and Lower-Case<br>Initial password<br>System Differentiates Between Upper- and Lower-Case<br>Initial password<br>System Differentiates Between Upper- and Lower-Case<br>Initial password<br>System Differentiates Between Upper- and Lower-Case<br>Initial password<br>System Differentiates Between Upper- and Lower-Case<br>Initial password<br>System Differentiates Between Upper- and Lower-Case<br>Initial password<br>System Differentiates Between Upper- and Lower-Case<br>Initial password<br>System Differentiates Between Upper- and Lower-Case<br>Initial password<br>User Group for Authorization Check<br>User Group for Authorization Check<br>User group<br>Validity Period<br>Valid from<br>Valid through<br>Other Data<br>Accounting Number                                                                                                    | Audress Logon data Deraults Parameters Roles Promes Groups Personaliz                                |   |
| Password   Initial password   Initial password   Image: Password   Image: Password <td>lias</td> <td>-</td>                                                                                                    | lias                                                                                                 | - |
| System Differentiates Between Upper- and Lower-Case   Initial password   Repeat password   ************************************                                                                                                    | ser Type Dialog 👻                                                                                    | - |
| Initial password Initial password Initia | Password                                                                                             |   |
| Initial password Initial password Initia | System Differentiates Between Upper- and Lower-Case                                                  |   |
| Repeat password     User Group for Authorization Check   User group     Validity Period   Valid from   Valid through     Other Data                                                                                                    |                                                                                                    |   |
| User Group for Authorization Check User group Validity Period Valid from Valid from Valid through Other Data Accounting Number                                                                                                    |                                                                                                    |   |
| User Group for Authorization Check User group Validity Period Valid from Valid through Other Data Accounting Number                                                                                                    |                                                                                                    |   |
| Validity Period Valid from Valid through Other Data Accounting Number                                                                                                    | User Group for Authorization Check                                                                   |   |
| Valid from Valid from Valid through Valid through Other Data                                                                                                    | User group                                                                                           |   |
| Valid from Valid from Valid through Valid through Other Data                                                                                                    |                                                                                                    |   |
| Valid through Other Data Accounting Number                                                                                                    | Validity Period                                                                                      |   |
| Other Data                                                                                                    | Valid from                                                                                           |   |
| Accounting Number                                                                                                    | Valid through                                                                                        |   |
| Accounting Number                                                                                                    |                                                                                                    |   |
| Accounting Number                                                                                                    | Other Data                                                                                           |   |
|                                                                                                    | Accounting Number                                                                                    |   |

P a g e 9 of 13

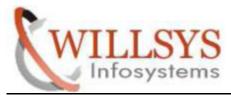

### **Confidential Document**

Step9: specify reference user for additional rights (sap) in roles tab

| Maintain User                                                   |                |          |                                     |
|-----------------------------------------------------------------|----------------|----------|-------------------------------------|
| g                                                               |                |          |                                     |
| User SAP1<br>Last Changed On Address Logon data Defaults Parame | 00:00:00       | Status   | Not saved                           |
| Reference user for additional rights<br>Role Assignments        | ype Valid Fron |          | Restrictions                        |
| Click on save                                                   | Environment    | System   | Help<br>ዜ   ቆን የን ሌን ቆን   😿 🗾   🎯 📑 |
| Maintain User                                                   |                |          |                                     |
| CI.                                                             |                |          |                                     |
|                                                                 |                |          |                                     |
| User SAP1<br>Last Changed On                                    |                | 00:00:00 | Status Not saved                    |
| User SAP1                                                       | Parameters     | Roles    | Status Not saved                    |
| User SAP1<br>Last Changed On<br>Address Logon data Defaults     |                | Roles    | Profiles Groups Personaliz          |

### P a g e 10 of 13

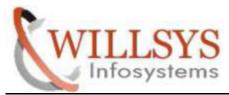

**Confidential Document** 

Step10: login as reference user (background user) logon is not allowed

| Ø                | • 4 [                  | 00  | Q   🗅 H | <b>11</b>   名 伯 | 1 1 2 1 | 2   🕜 🖪 |
|------------------|------------------------|-----|---------|-----------------|---------|---------|
| SAP              |                        |     |         |                 |         |         |
| New password     |                        |     |         |                 |         |         |
| Client           | 001                    |     |         |                 |         |         |
| User<br>Password | <b>SAP</b><br>******** | **• |         |                 |         |         |
| Language         |                        |     |         |                 |         |         |
|                  |                        |     |         |                 |         |         |
|                  |                        |     |         |                 |         |         |
|                  |                        |     |         |                 |         |         |
|                  |                        |     |         |                 |         |         |
|                  |                        |     |         |                 |         |         |
|                  |                        |     |         |                 |         |         |
|                  |                        |     |         |                 |         |         |
|                  |                        |     |         |                 |         |         |
|                  |                        |     |         |                 |         |         |
|                  |                        |     |         |                 |         |         |

P a g e 11 of 13

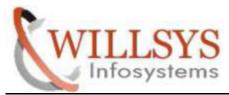

**Confidential Document** 

Step11: login to dailog user and change password then continue

| 2            | •    | 4 🔳 I C       |              | <b>尚</b>  約 ( |        |        |        |      |  |
|--------------|------|---------------|--------------|---------------|--------|--------|--------|------|--|
| SAP          |      |               |              |               |        |        |        |      |  |
| New password |      |               |              |               |        |        |        |      |  |
| lient        | 001  |               |              |               |        |        |        |      |  |
| ser          | SAP1 |               |              |               |        |        |        |      |  |
| assword      |      | 🗁 SAP         |              |               |        |        |        | ×    |  |
| anguage      |      | New Password  |              | **            | ****** | ****** | ****** | **** |  |
|              |      | Repeat Passwo | rd           | **            | *****  | *****  | ****** | **** |  |
|              |      | Entry is Ca   | se-Sensitive |               |        |        |        |      |  |
|              |      | -             |              |               |        |        |        | ✓ X  |  |
|              |      |               |              | _             | _      | _      |        |      |  |
|              |      |               |              |               |        |        |        |      |  |
|              |      |               |              |               |        |        |        |      |  |

P a g e 12 of 13

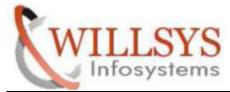

**Confidential Document** 

# **Related Content:**

http://service.sap.com

http://support.sap.com

www.help.sap.com

www.sdn.sap.com/irj/sdn/index.

# **Disclaimer and Liability Notice:**

WILLSYS will not be held liable for any damages caused by using or misusing the information, code or methods suggested in this document, and anyone using these methods does so at his/her own risk.

WILLSYS offers no guarantees and assumes no responsibility or liability of any type with respect to the content of this technical article or code sample, including any liability resulting from incompatibility between the content within this document and the materials and services offered by WILLSYS. You agree that you will not hold, or seek to hold, WILLSYS responsible or liable with respect to the content of this document.

#### P a g e 13 of 13